# **CAPITOLUL 5**

**Studiul si implemetarea de observere de stare in vederea utilizarii lor in algoritmii de reglare a proceselor de epurare biologica a apelor reziduale provenite din industria alimentara – Obiectivul VI**

## **Activitatea VI.2:**

### **Dezvoltare de observere de stare cu validare pe statie pilot**

### **5.1 Dezvoltare de observere de stare cu validare pe statie pilot**

In cadrul acestei activitati au fost dezvoltate observere de stare pentru estimarea marimilor de stare ce apar in modelele matematice identificate in cadrul capitolului precedent. S-au utilizat doua tipuri de observer de stare: observerul Luenberger si filtrul Kalman, ambele in varianta extinsa, validarea acestora facandu-se pe date experimentale obtinute pe statia pilot utilizand ape reziduale din industria laptelui si a berii.

### **5.1.1 Observer de stare Luenberger**

#### **a) Aspecte teoretice**

Fie sistemul neliniar descris de următoarele ecuații:

$$
\mathbf{E}(t) = f(x(t), u(t))
$$
\n(5.1)

$$
y(t) = h(x(t))
$$
\n(5.2)

$$
z(t) = C_1 x(t) \tag{5.2}
$$

unde: *x*  $R^n$  este vectorul de stare, *y*  $R^m$  este vectorul mărimilor măsurate și  $z \, R^p$  este vectorul semnalelor estimate.

Pentru implementarea unui observer Luenberger extins al procesului neliniar se parcurg următorii 4 paşi:

*Pas1*: Se liniarizează procesul în jurul punctului de funcționare  $x = \hat{x}$ :

$$
A(\hat{x}) = \frac{f(\hat{x}, u)}{\hat{x}}; \ B(\hat{x}) = \frac{f(\hat{x}, u)}{u}; \ C_2(\hat{x}) = \frac{h(\hat{x})}{\hat{x}}
$$
(5.3)

*Pas 2*: Se calculează matricea de câştig a estimatorului, utilizând rutina Matlab *place* [Goodwin, ş.a., 2001]:

$$
K = \text{place}(A^{\text{T}}, C_2^{\text{T}}, P)
$$

unde: *K* este matricea de câștig a observerului Luenberger, *A* și  $C_2$  matricele sistemului liniarizat calculate la Pasul 1, iar *P* este vectorul valorilor proprii alocate estimatorului. Se face precizarea că rutina Matlab *place* este utilizată de obicei pentru calculul reacției după stare a unui sistem. Prin apelarea ei într-o formă modificată, asa cum este prezentată mai sus, ea poate fi utilizată şi pentru calculul matricei de câştig a observerului Luenberger.

*Pas* 3: Utilizând matricea de câștig determinată la Pasul 2, se scriu ecuațiile corespunzătoare observerului Luenberger extins:

$$
\mathbf{\hat{R}}(t) = f(\hat{\mathbf{x}}(t), u(t)) + K[\mathbf{y}(t) - h(\hat{\mathbf{x}}(t))]
$$
\n(5.4)

*Pas 4*: Se integrează sistemul şi observerul Luenberger extins, se obţin noile puncte de funcționare și se revine la Pasul 2.

## b) **Observer Luenberger extins aplicat procesului de tratare a apelor uzate din industria laptelui**

Fie experimentul nr. 9, in care s-a utilizat apa reziduala din industria laptelui. Acest experiment a fost utilizat la identificarea urmatorului model matematic:

$$
\frac{dX}{dt} = \mu X - D(1+r) X + rDX_r
$$
\n(5.5)

$$
\frac{dS}{dt} = -\frac{\mu}{Y}X - D(1+r)S + DS_{in}
$$
\n
$$
(5.6)
$$

$$
\frac{dX_r}{dt} = D(1+r)X - rDX_r
$$
\n(5.7)

$$
\mu = \mu_{\text{max}} \frac{S}{K_s + S} \frac{DO}{K_{DO} + DO}
$$
\n(5.8)

in care au fost identificati parametrii:  $\mu_{\text{max}} = 0.4042 \text{ si } Y = 0.7962$ .

Pentru acest model si, folosind datele experimentale din experimentul nr. 9, a fost implementat un observer de stare Luenberger. Acest observer va considera ca marimi masurabile biomasa din bazinul aerat si substratul organic, urmand sa se estimeze toate variabilele de stare ale modelului considerat. Pentru implementarea observerului de stare extins, sistemul (5.5) – (5.8) a fost liniarizat, rezultând următoarele valori pentru matricele sistemului liniar:

$$
A = \begin{pmatrix} a_{11} & a_{12} & a_{13} & a_{14} \\ a_{21} & a_{22} & a_{23} & a_{24} \\ a_{31} & a_{32} & a_{33} & a_{34} \\ a_{41} & a_{42} & a_{43} & a_{44} \end{pmatrix} ; B = \begin{pmatrix} -X & (1+r) + Y & X_r \\ -S & (1+r) + S_{in} \\ X & (1+r) - r & X_r \end{pmatrix} ; C_2 = \begin{pmatrix} 1 & 0 & 0 \\ 0 & 1 & 0 \\ 0 & 1 & 0 \end{pmatrix}
$$

unde 
$$
a_{11} = \mu - D \quad (1+r), \quad a_{12} = \mu \quad \frac{X \quad K_S}{S \quad (K_S + S)}, \quad a_{13} = r \quad D
$$

\n
$$
a_{21} = -\frac{\mu}{Y}, \quad a_{22} = -\frac{\mu}{Y} \frac{X \quad K_S}{S \quad (K_S + S)} - D \quad (1+r), \quad a_{23} = 0,
$$
\n
$$
a_{31} = D \quad (1+r), \quad a_{32} = 0, \quad a_{24} = -r \quad D
$$

In proiectarea observerului Luenberger s-au alocat urmatoarele valori proprii ale estimatorului:  $P = \begin{bmatrix} -1 \\ -1 \\ -0.5 \end{bmatrix}$ . S-au considerat stari initiale diferite pentru toate marimile de stare ale modelului, inclusiv pentru marimile masurabile. Rezultatele obtinute sunt prezentate in Figurile 5.1 – 5.3. In figurile 5.1 si 5.2 au fost reprezentate si datele experimentale avute la dispozitie. Din aceste figuri reiese o buna convergenta a observerului Luenberger proiectat, singura observatie negativa fiind legata de sensibilitatea observerului in prezenta zgomotului.

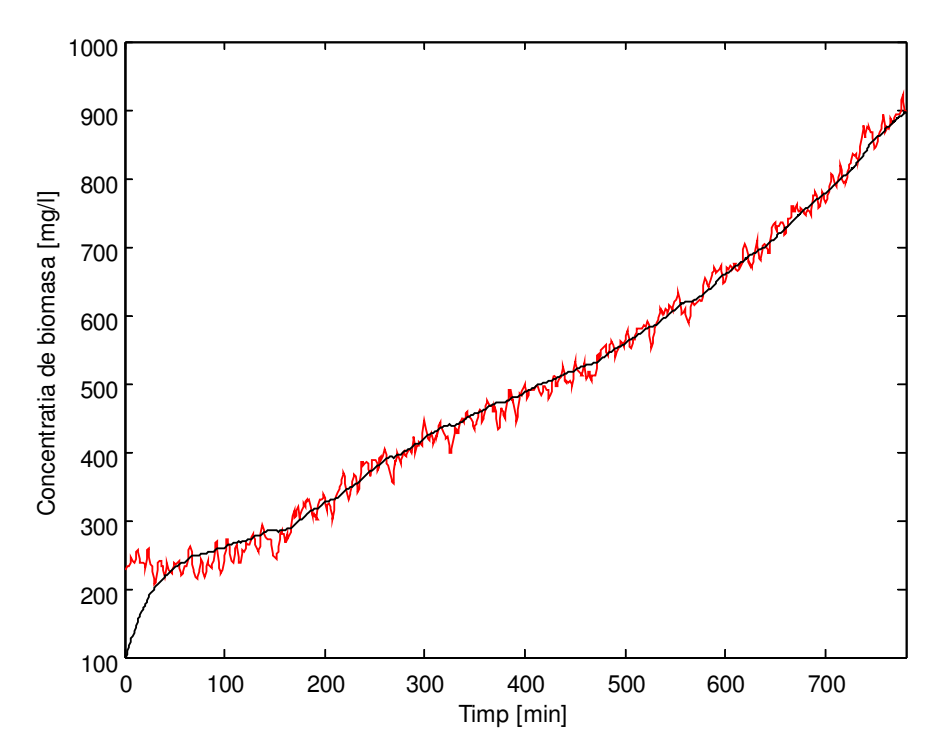

Fig. 5.1: Evolutie biomasa (rosu – date experimentale, negru – marime estimata)

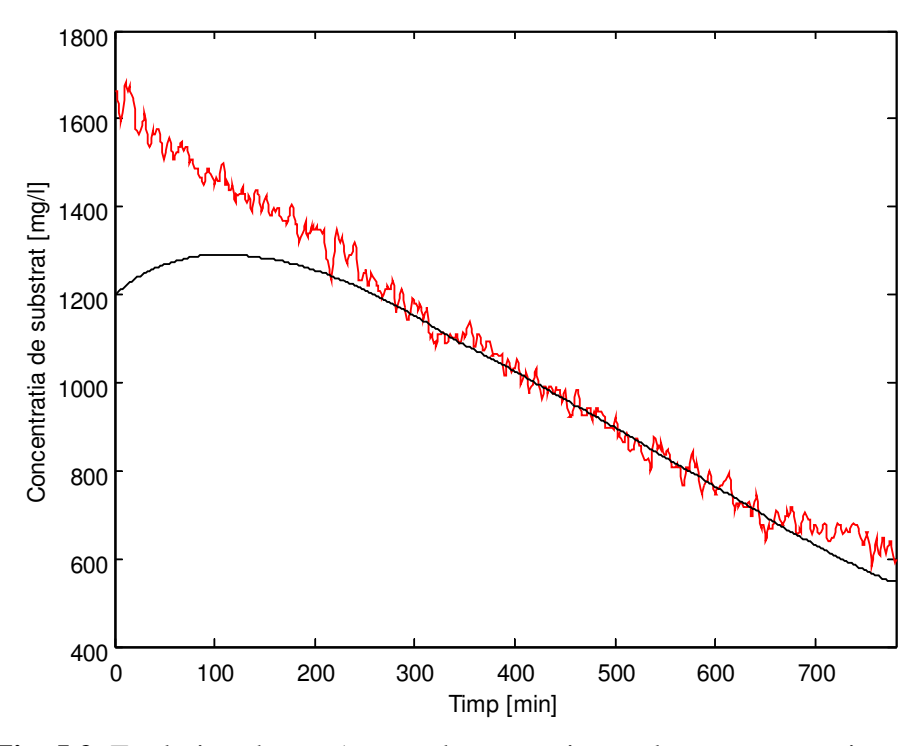

Fig. 5.2: Evolutie substrat (rosu – date experimentale, negru – marime estimata)

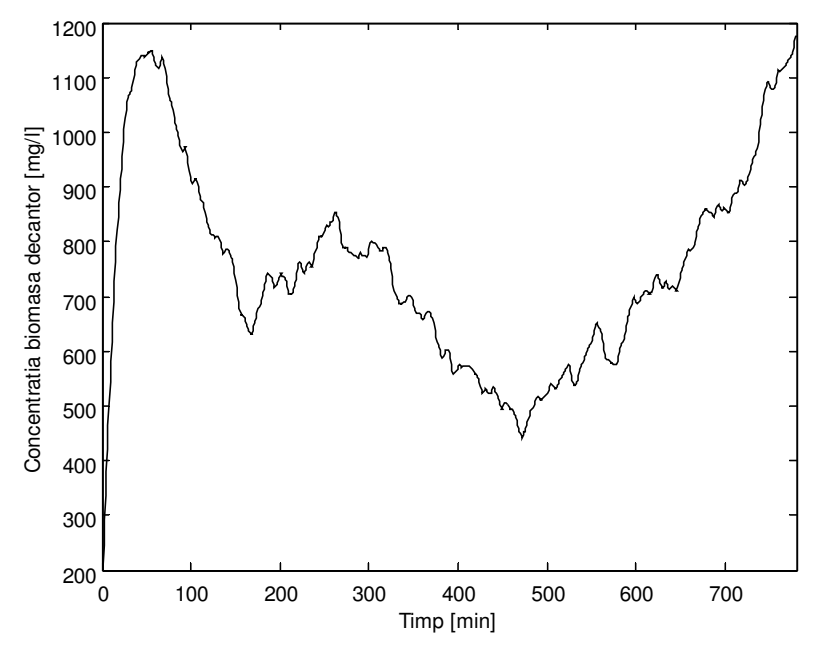

Fig. 5.3: Evolutie biomasa decantor estimata

Pentru a studia comportarea observerului in raport cu vectorul valorilor proprii alocate, s-au considerat urmatoarele doua situatii. Se considera cazul in care valorile proprii sunt mai departate de origine:  $P_1 = \begin{bmatrix} -2 & -2 & -1 \end{bmatrix}$  si cazul in care valorile proprii sunt mai apropiate de origine:  $P_2 = \begin{bmatrix} -0.6 & -0.6 & -0.3 \end{bmatrix}$ . Rezultatele obtinute sunt prezentate in figurile 5.4 – 5.6, unde cu linie continua sunt prezentate marimile estimate folosind vectorul  $P_1$ , iar cu linie intrerupta sunt reprezentate marimile estimate folosind vectorul  $P_2$ .

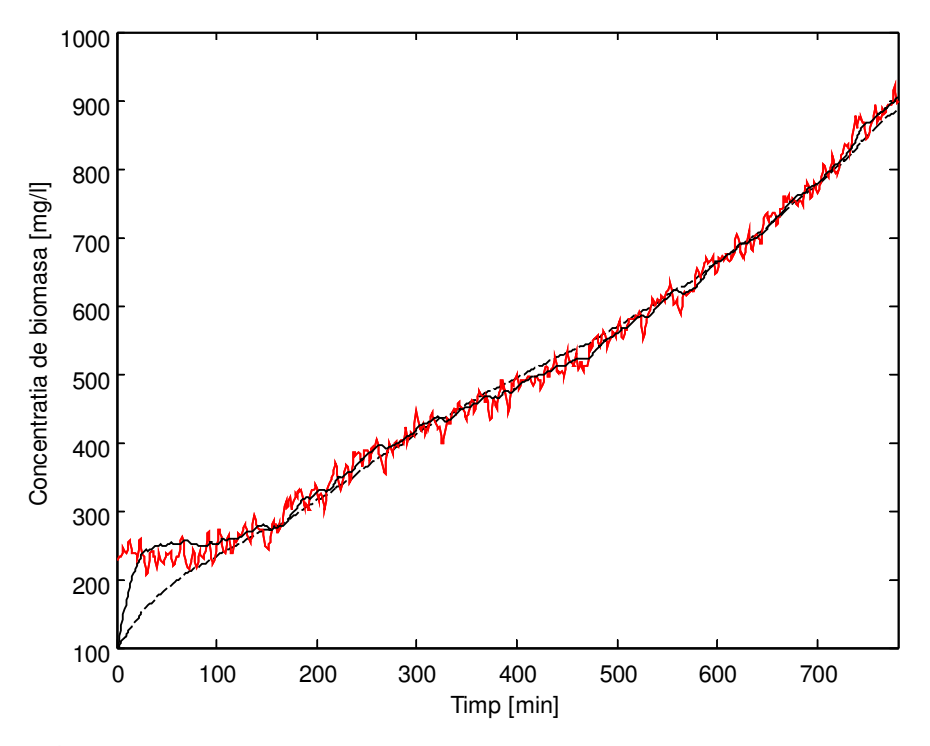

Fig. 5.4: Evolutie biomasa (rosu – date experimentale, negru linie continua – marime estimata folosind  $P_1$ , negru linie intrerupta – marime estimata folosind  $P_2$ )

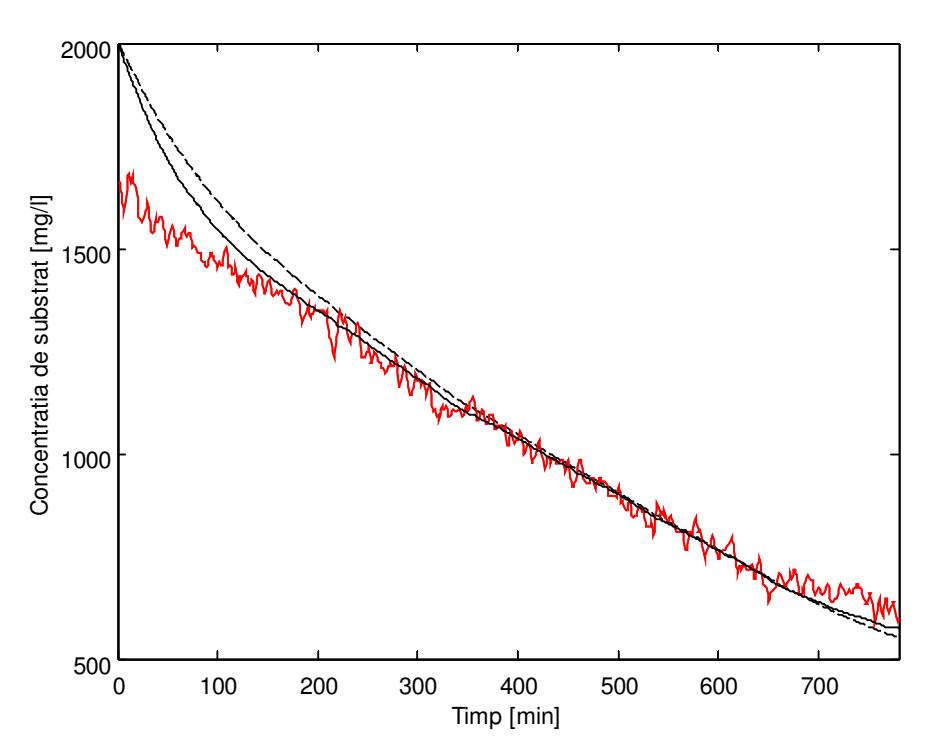

Fig. 5.5: Evolutie substrat (rosu – date experimentale, negru linie continua – marime estimata folosind  $P_1$ , negru linie intrerupta – marime estimata folosind  $P_2$ )

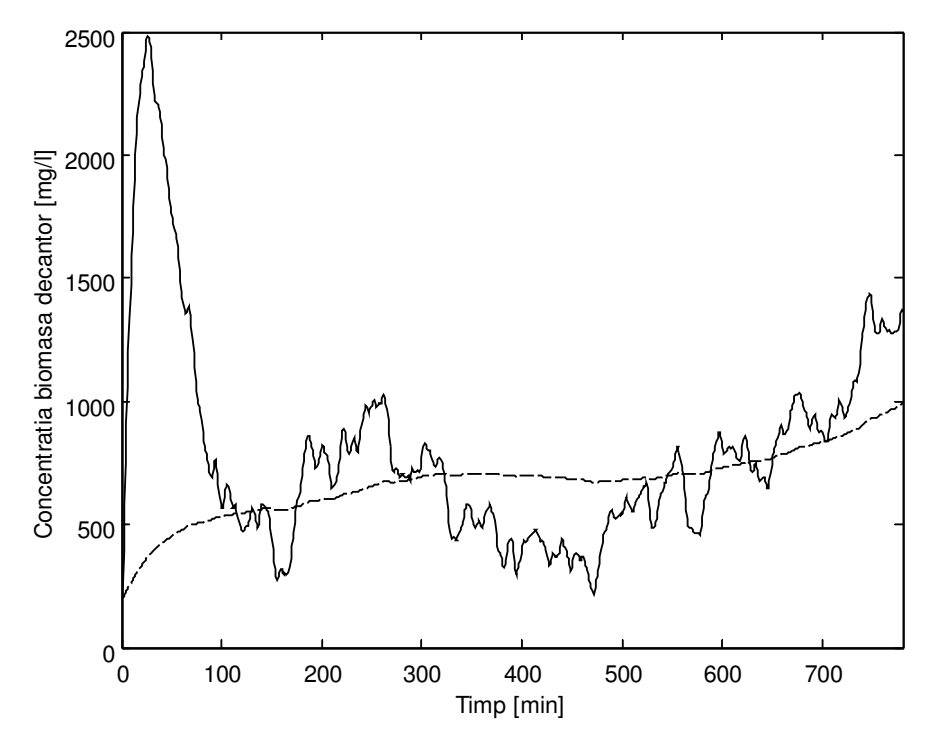

**Fig. 5.6**: Evolutie biomasa decantor (linie continua – marime estimata folosind  $P_1$ , linie intrerupta – marime estimata folosind  $P_2$ )

Din evolutia marimilor estimate prezentata in figurile  $5.4 - 5.6$  se desprinde urmatoarea concluzie: adoptarea unor valori proprii ale estimatorului departate de origine conduce la obtinerea unei dinamici superioare a erorii, dar efectul zgomotului asupra marimilor estimate devine din ce in ce mai pronuntat. In aceste conditii, alocarea valorilor proprii se face prin realizarea unui compromis intre dinamica si sensibilitatea la zgomot a estimatorului Luenberger.

## c) **Observer Luenberger extins aplicat procesului de tratare a apelor uzate din industria berii**

Fie experimentul nr. 12, in care s-a utilizat apa reziduala din industria berii. Acest experiment a fost utilizat la identificarea urmatorului model matematic:

$$
\frac{dX}{dt} = \mu X - b_H X - D(1+r) X + rDX_r
$$
\n(5.9)

$$
\frac{dS}{dt} = -\frac{\mu}{Y} X + b_H (1 - f_p) X - D(1 + r) S + D S_{in}
$$
\n(5.10)

$$
\frac{dX_r}{dt} = D(1+r)X - rDX_r
$$
\n(5.11)

Universitatea "Dunarea de Jos" Galati – Capitolul 5: Studiul si implemetarea de observere de stare

$$
\mu = \mu_{\text{max}} \frac{S}{K_s + S} \frac{DO}{K_{DO} + DO} \tag{5.12}
$$

in care au fost identificati parametrii:  $\mu_{\text{max}} = 0.106$ ,  $Y = 0.6497$ ,  $b_H = 0.1145$  si  $f_p = 0.0801$ .

Pentru acest model si folosind datele experimentale din experimentul nr. 12 a fost implementat un observer de stare Luenberger. Acest observer va considera ca marimi masurabile biomasa din bazinul aerat, urmand sa se estimeze toate variabilele de stare ale modelului considerat. Pentru implementarea observerului de stare extins, sistemul (5.9) – (5.12) a fost liniarizat, rezultând următoarele valori pentru matricele sistemului liniar:

$$
A = \begin{pmatrix} a_{11} & a_{12} & a_{13} & a_{14} \\ a_{21} & a_{22} & a_{23} & a_{24} \\ a_{31} & a_{32} & a_{33} & a_{34} \\ a_{41} & a_{42} & a_{43} & a_{44} \end{pmatrix} ; B = \begin{pmatrix} -X & (1+r) + r & X_r \\ -S & (1+r) + S_{in} \\ X & (1+r) - r & X_r \end{pmatrix} ; C_2 = \begin{bmatrix} 1 & 0 & 0 \end{bmatrix}
$$

unde 
$$
a_{11} = \mu - b_H - D(1+r)
$$
,  $a_{12} = \mu \frac{X K_s}{S(K_s + S)}$ ,  $a_{13} = r D$ 

\n
$$
a_{21} = -\frac{\mu}{Y} + b_H(1 - f_p), \ a_{22} = -\frac{\mu X K_s}{Y S(K_s + S)} - D(1+r), \ a_{23} = 0,
$$
\n
$$
a_{31} = D(1+r), \ a_{32} = 0, \ a_{24} = -r D
$$

In proiectarea observerului Luenberger s-au alocat urmatoarele valori proprii ale estimatorului:  $P = \begin{bmatrix} -0.5 & -0.5 & -0.25 \end{bmatrix}$ . S-au considerat stari initiale diferite pentru toate marimile de stare ale modelului, inclusiv pentru marimile masurabile. Rezultatele obtinute sunt prezentate in Figurile 5.7 – 5.9. In Figura 5.7 marimea estimata a fost suprapusa peste datele experimentale avute la dispozitie. Din aceasta figura reiese convergenta rapida a marimii estimate catre datele experimentale, in timp ce din figurile 5.8 si 5.9 se observa din nou sensibilitatea observerului Luenberger in cazul in care datele experimentale sunt afectate de zgomot.

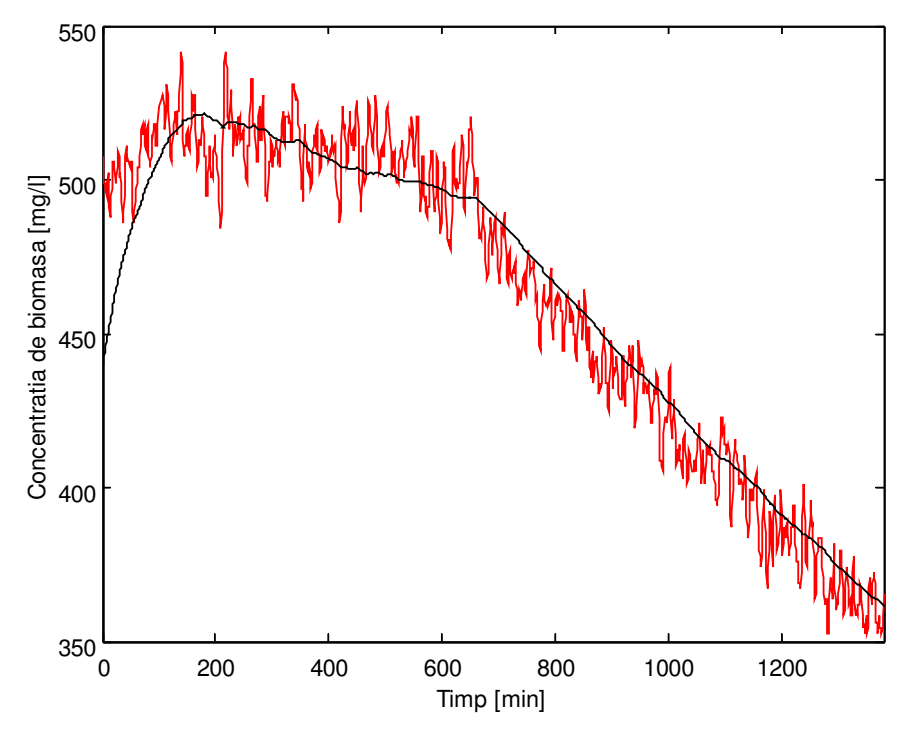

Fig. 5.7: Evolutie biomasa (rosu – date experimentale, negru – marime estimata)

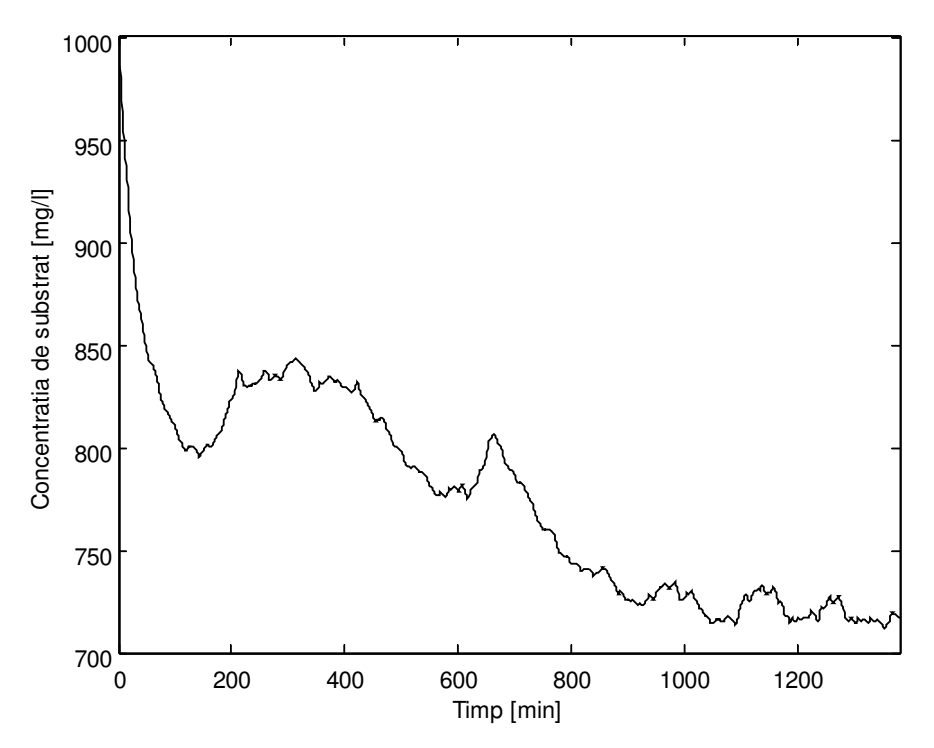

Fig. 5.8: Evolutie substrat organic estimat

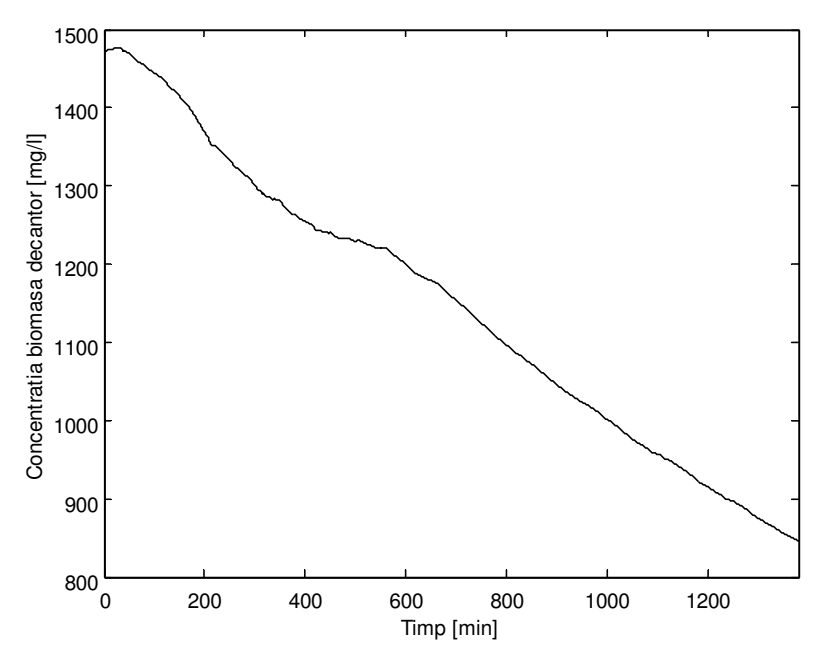

Fig. 5.9: Evolutie biomasa decantor estimata

#### **5.2 Filtru Kalman**

#### **a) Aspecte teoretice**

Fie sistemul neliniar descris de următoarele ecuaţii [Lewis, 1986]:

$$
\mathbf{\hat{x}}(t) = f(x(t), u(t)) + G_1 w(t)
$$
\n(5.13)

$$
y(t) = h(x(t)) + G_2 v(t)
$$
\n(5.14)

$$
z(t) = C_1 x(t) \tag{5.15}
$$

unde: *x*  $R^n$  este vectorul de stare, *y*  $R^m$  este vectorul mărimilor măsurate și  $z \, R^p$  este vectorul semnalelor estimate; *w*(*t*) şi *v*(*t*) sunt vectori ai zgomotelor de proces şi, respectiv, de măsură. Zgomotul de proces şi zgomotul de măsură sunt presupuse ca fiind zgomote albe, necorelate şi cu distribuţie normală.

Pentru implementarea unui filtru Kalman extins al procesului neliniar se parcurg următorii 4 paşi:

*Pas1*: Se liniarizează procesul în jurul punctului de funcționare  $x = \hat{x}$ :

$$
A(\hat{x}) = \frac{f(\hat{x}, u)}{\hat{x}}; \ B(\hat{x}) = \frac{f(\hat{x}, u)}{u}; \ C_2(\hat{x}) = \frac{h(\hat{x})}{\hat{x}}
$$
(5.16)

*Pas 2*: Se calculează matricea de câştig a estimatorului, utilizând rutina Matlab *kalman*:

 $[Sest, K, P] = \text{Kalman}(Sis, Q, R)$ 

unde: *Sest* este estimatorul Kalman liniar obţinut în punctul respectiv de funcţionare, *K* este

matricea de câştig a filtrului Kalman, *P* este eroarea de covarianţă, *Sis* este sistemul obţinut prin liniarizare, utilizând formula (5.16), şi el se calculează astfel: *Sis* = SS(*A*,[*B G*1],*C*2,D), *Q* reprezintă covarianţa zgomotului de proces, iar *R* este covarianţa zgomotului de măsură.

*Pas* 3: Utilizând matricea de câștig determinată la Pasul 2, se scriu ecuațiile corespunzătoare filtrului Kalman extins:

$$
\mathbf{\hat{R}}(t) = f(\hat{x}(t), u(t)) + K[y(t) - h(\hat{x}(t))]
$$
\n(5.17)

*Pas* 4: Se integrează sistemul și filtrul Kalman extins, se obțin noile puncte de funcționare și se revine la Pasul 2.

## b) **Filtru Kalman extins aplicat procesului de tratare a apelor uzate din industria laptelui**

Se reia modelul dat de ecuatiile  $(5.5) - (5.8)$ , identificat pe baza experimentului nr. 9 si pentru care a fost implementat observerul Luneberger prezentat in paragraful 5.1.1.b). Pentru acest model a fost implementat un filtru Kalman extins, in care se considera masurabile biomasa din bazinul aerat si substratul organic si se estimeaza intreg vectorul de stare al modelului.

In proiectarea unui filtru Kalman esentiale sunt matricele de covarianta Q si R a zgomotului de proces si, respectiv, a zgomotului de masura. In cazul implementarii unui filtru Kalman in simulare zgomotul de proces si de masura sunt cunoscute, ele fiind generate cu ajutorul calculatorului, deci sunt cunoscute si matricele de covarianta ale acestora. In cazul nostru, utilizandu-se date experimentale, nu se poate cunoaste raportul din zgomotul de masura si cel de proces. In consecinta, acest raport devine elementul de proiectare din cazul filtrului Kalman.

Filtrul Kalman a fost proiectat considerand ca zgomotul de masura este de 3 ori mai puternic decat cel de proces. Rezultatele obtinute sunt prezentate in Figurile 5.10 – 5.12. In figurile 5.10 si 5.11 au fost reprezentate si datele experimentale avute la dispozitie. Din figurile prezentate reiese comportarea filtrului Kalman in estimarea marimilor de stare ale modelului, chiar si in prezenta zgomotului de masura si a celui de proces.

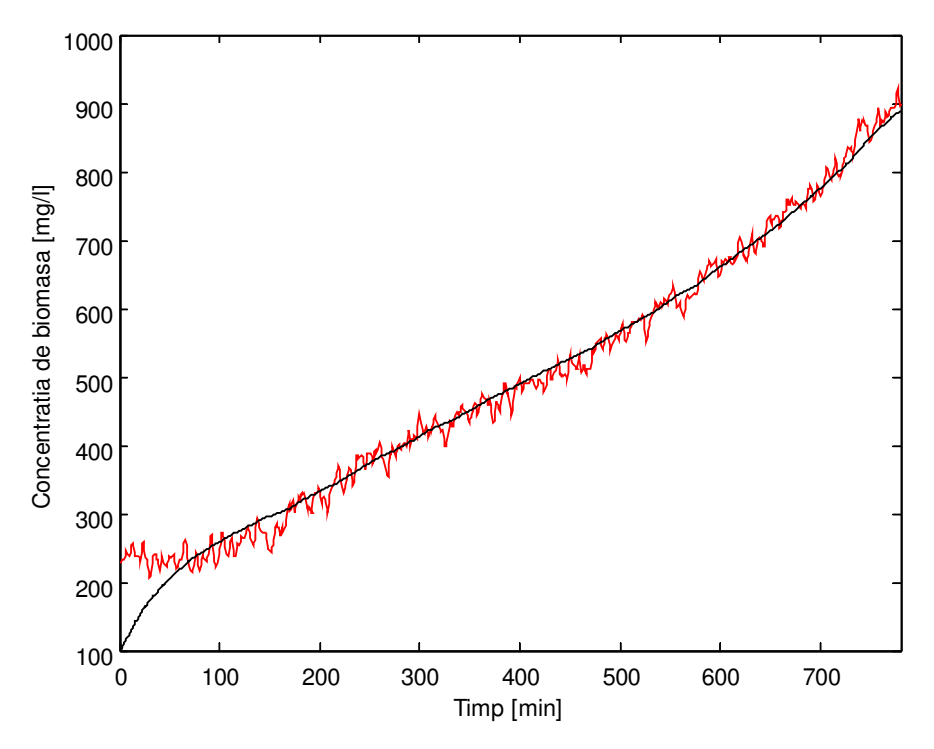

Fig. 5.10: Evolutie biomasa (rosu – date experimentale, negru – marime estimata)

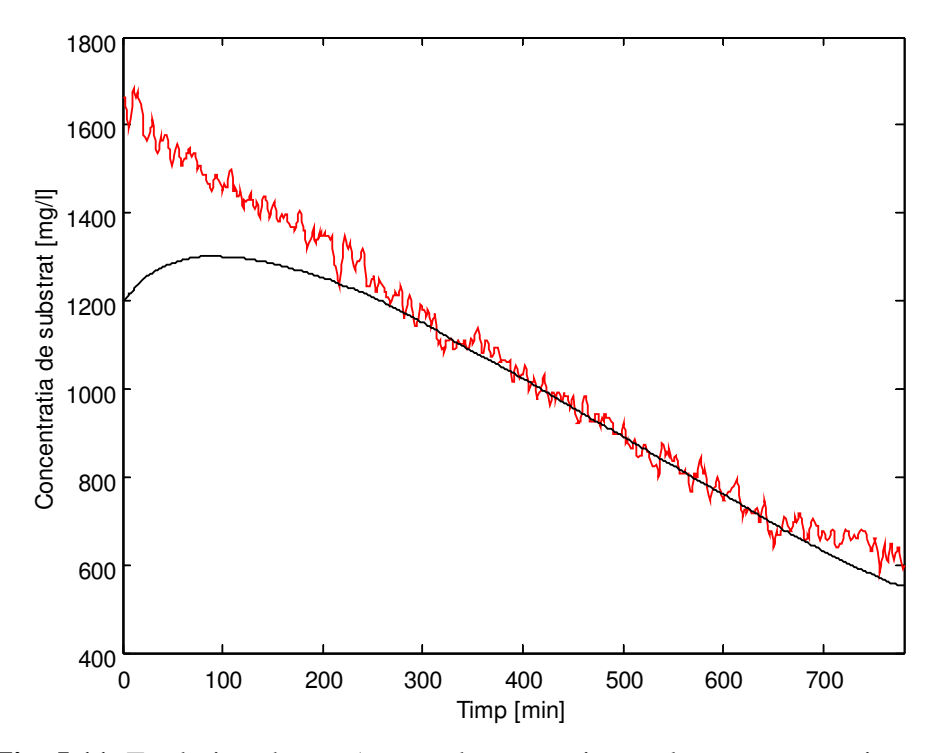

Fig. 5.11: Evolutie substrat (rosu – date experimentale, negru – marime estimata)

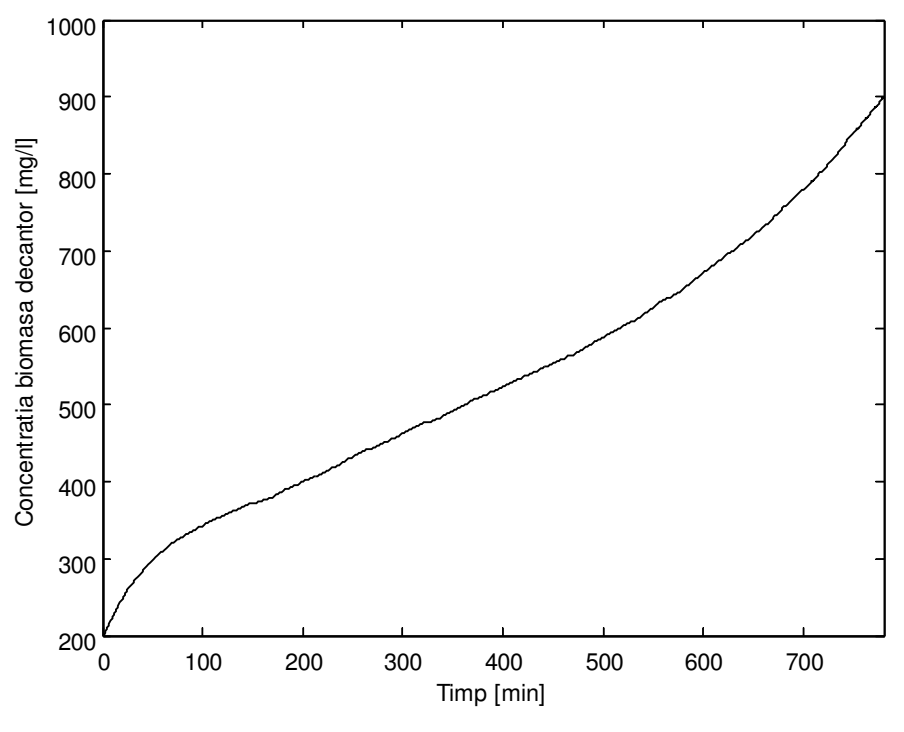

Fig. 5.12: Evolutie biomasa decantor estimata

Pentru a studia influenta elementului de proiectare din cazul filtrului Kalman (raportul dintre zgomotul de masura si cel de proces) au fost considerate urmatoarele trei cazuri: cazul 1: zgomotul de masura este de 5 ori mai puternic decat cel de proces, cazul 2: zgomotul de masura este de 3 ori mai puternic decat cel de proces si cazul 3: zgomotul de masura este la fel de puternic ca si cel de proces. S-a proiectat filtrul Kalman in cele 3 cazuri, iar rezultatele obtinute sunt prezentate in figurile 5.13 – 5.15, unde cu linie continua sunt prezentate marimile estimate folosind cazul 1, cu linie intrerupta sunt reprezentate marimile estimate folosind cazul 2, iar cu linie punctata sunt reprezentate marimile estimate folosind cazul 3. Din aceste figuri se observa ca daca se considera un raport intre zgomotul de masura si cel de proces prea mare, dinamica observerului este necorespunzatoare, in timp ce daca raportul este prea mic estimarea marimilor de stare incepe sa fie afectata de zgomot. Un raport intre cele doua zgomote egal cu 3 (cazul 2) a condus la un compromis foarte bun in ceea ce priveste dinamica observerului si a comportarii acestuia in prezenta zgomotului.

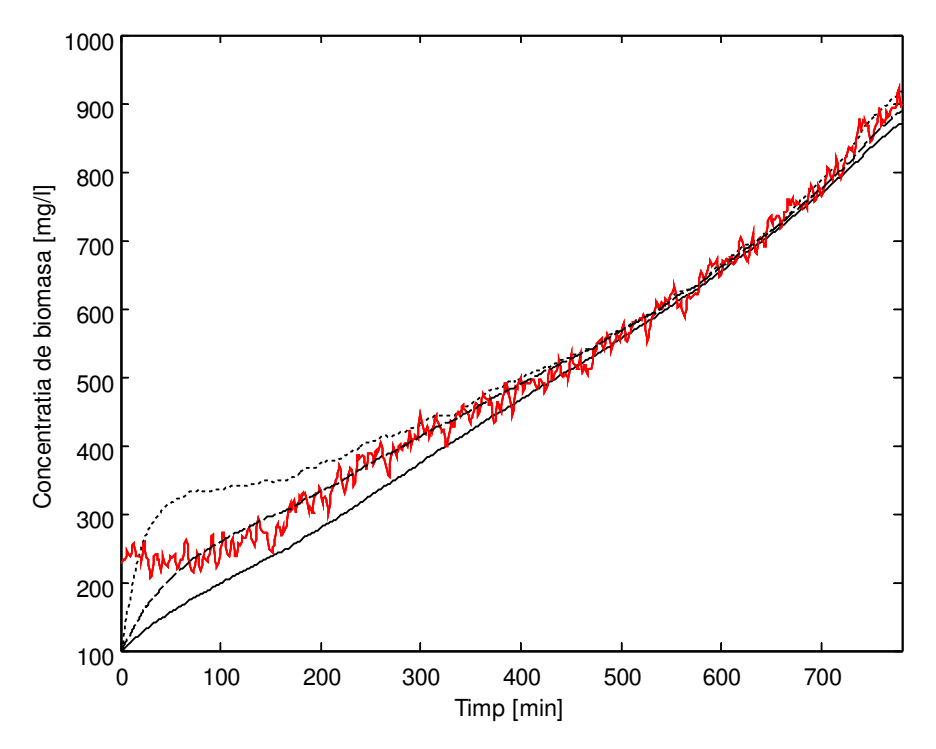

Fig. 5.13: Evolutie biomasa (rosu – date experimentale, negru linie continua – cazul 1, negru linie intrerupta –cazul 2, negru linie punctata –cazul 3)

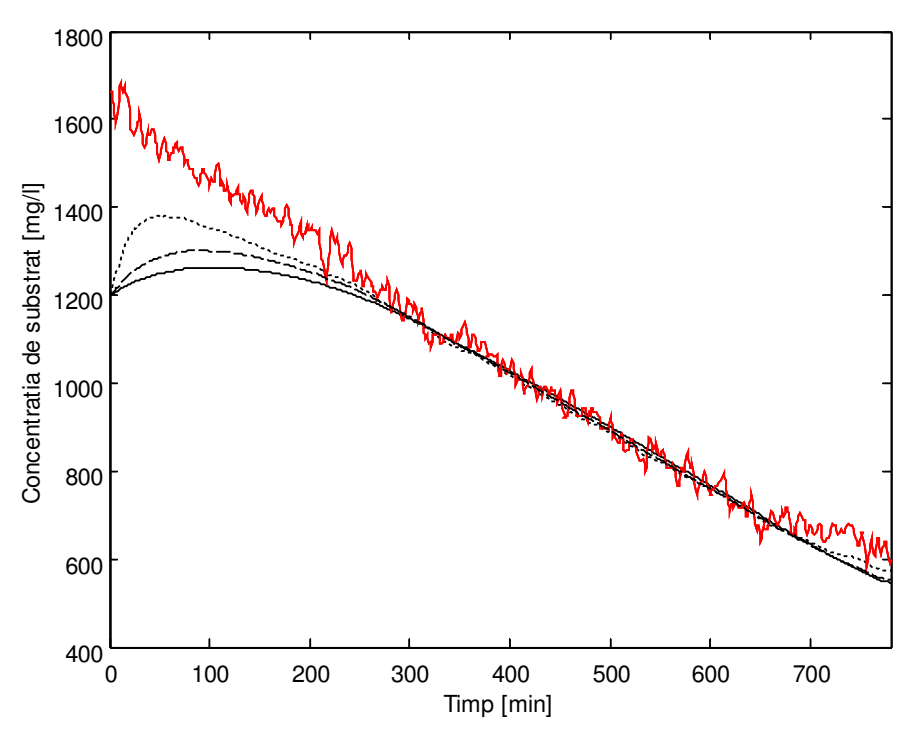

Fig. 5.14: Evolutie substrat (rosu – date experimentale, negru linie continua – cazul 1, negru linie intrerupta –cazul 2, negru linie punctata –cazul 3)

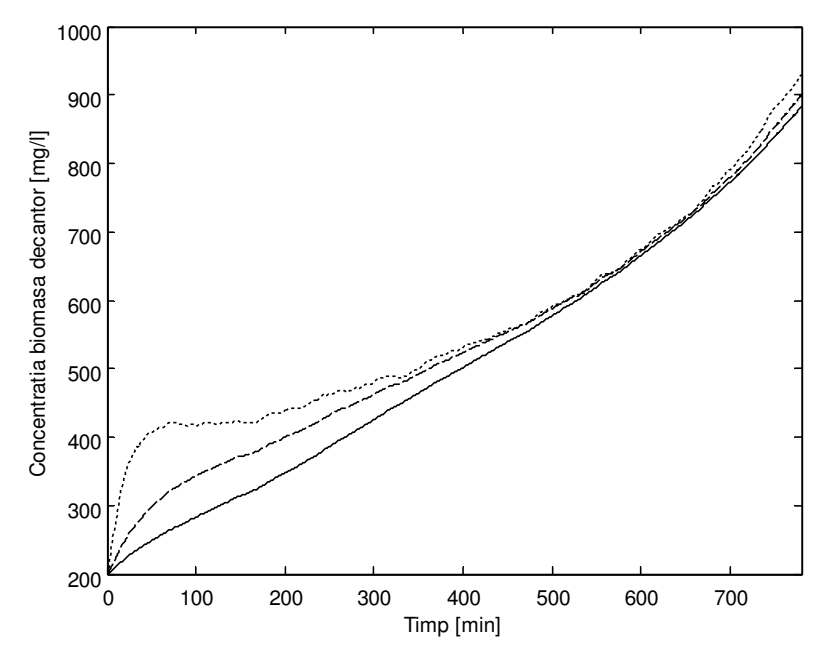

Fig. 5.15: Evolutie biomasa decantor (negru linie continua–marime estimata cazul 1, negru linie intrerupta–marime estimata cazul 2, negru linie punctata–marime estimata cazul 3)

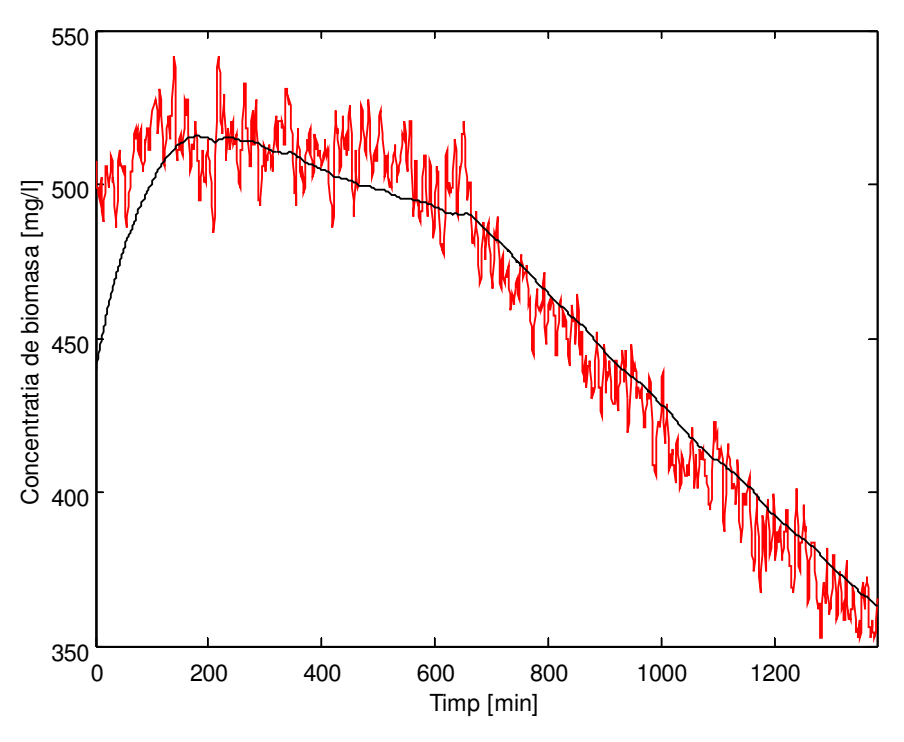

Fig. 5.16: Evolutie biomasa (rosu – date experimentale, negru – marime estimata)

#### d) **Filtru Kalman extins aplicat procesului de tratare a apelor uzate din industria berii**

Se reia modelul dat de ecuatiile (5.9) – (5.12), identificat pe baza experimentului nr. 12 si pentru care a fost implementat observerul Luneberger prezentat in paragraful 1.1.c). Pentru acest model a fost implementat un filtru Kalman extins, in care se considera masurabila concentratia de biomasa din bazinul aerat si se estimeaza intreg vectorul de stare al modelului.

Filtrul Kalman a fost proiectat considerand ca zgomotul de masura este de 3 ori mai puternic decat cel de proces. Rezultatele obtinute sunt prezentate in Figurile 5.16 – 5.18. In figura 5.16 au fost reprezentate si datele experimentale de biomasa avute la dispozitie. Din figurile prezentate reiese comportarea filtrului Kalman in estimarea marimilor de stare ale modelului, chiar si in prezenta zgomotului de masura si a celui de proces.

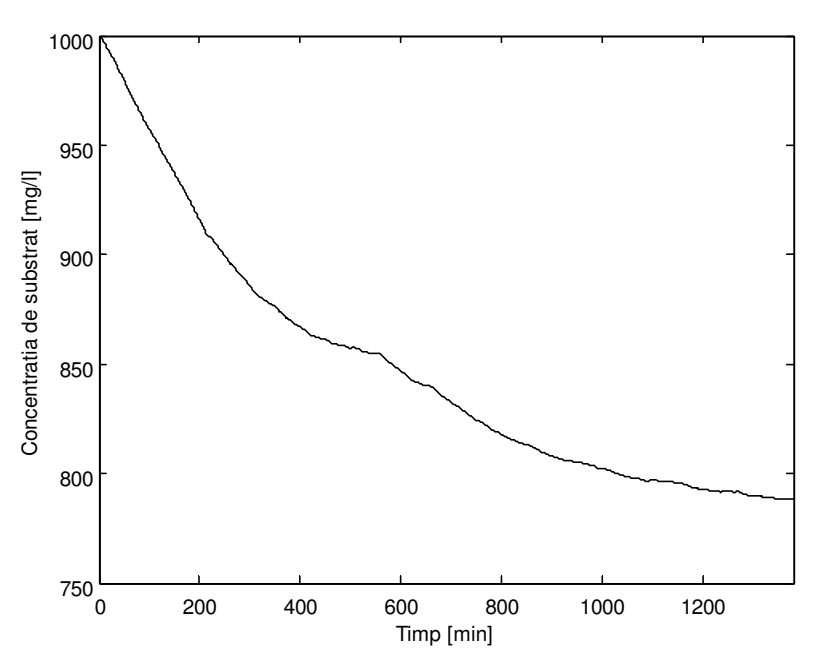

Fig. 5.17: Evolutie substrat organic estimat

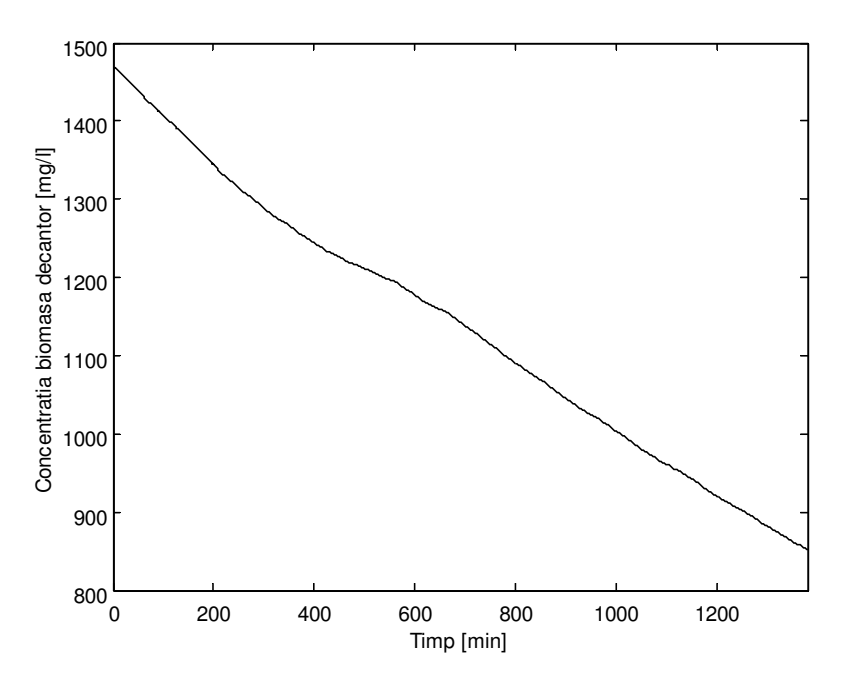

Fig. 5.18: Evolutie biomasa decantor estimata

Pentru a studia comparativ comportarea observerului Luneberger si a filtrului Kalman s-au proiectat cele doua observere pe modelul matematic (5.9) – (5.12), pe aceleasi date

experimentale si considerand aceleasi conditii initiale. Astfel, pentru observerul Luenberger extins s-a considerat ca vector al valorilor proprii:  $P = \begin{bmatrix} -0.6 & -0.6 & -0.3 \end{bmatrix}$ , in timp ce pentru filtrul Kalman s-a considerat un raport intre zgomotul de masura si cel de proces egal cu 5. Rezultatele obtinute sunt prezentate in figurile 5.19 – 5.21, unde cu linie continua sunt prezentate rezultatele obtinute cu observerul Luenberger, iar cu linie intrerupta sunt prezentate rezultatele obtinute cu filtrul Kalman. Din figurile prezentate rezulta avantajele si dezavantajele fiecareia dintre metodele implementate.

Observerul Luenberger ofera avantajul unei dinamici rapide, ce poate fi impusa printr-o procedura de alocare a valorilor proprii, dar dezavantajul unei comportari proaste in prezenta unui zgomot atat de puternic ca in cazul datelor experimentale culese de la statia pilot de tratare a apelor uzate.

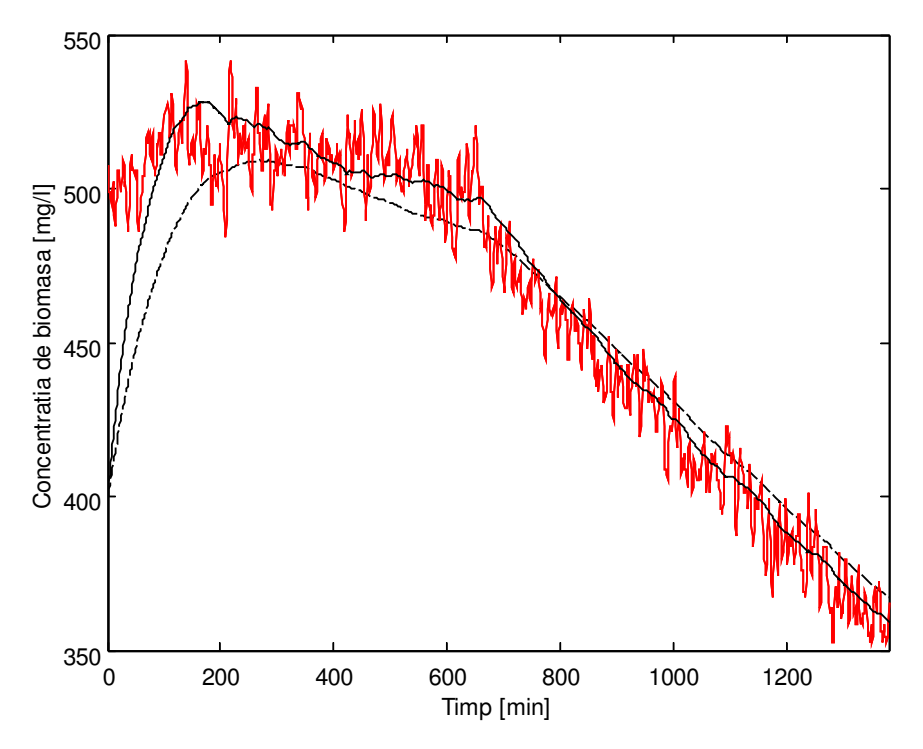

Fig. 5.19: Evolutie biomasa (rosu – date experimentale, negru linie continua – marime estimata cu observer Luenberger, negru linie intrerupta – marime estimata cu filtru Kalman)

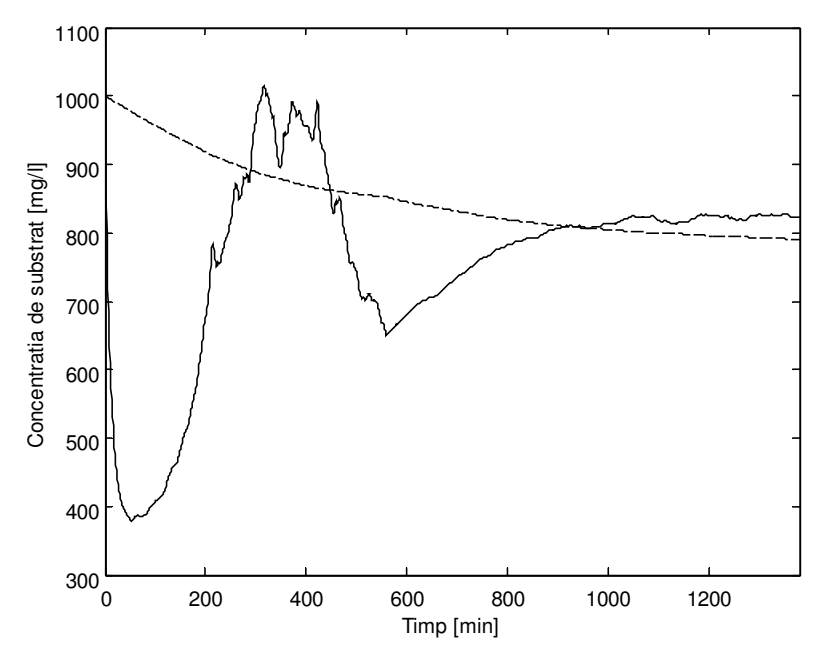

Fig. 5.20: Evolutie substrat organic (negru linie continua – marime estimata cu observer Luenberger, negru linie intrerupta – marime estimata cu filtru Kalman)

Filtrul Kalman ofera avantajul unei comportari foarte bune, chiar si in cazul prezenta unui zgomot puternic, dar are dezavantajul ca dinamica nu poate fi impusa, ci ea rezulta in urma stabilirii raportului dintre zgomotul de masura si cel de proces. Stabilirea acestui raport este foarte usor de facut in cazul implementarii in simulare a filtrului, dar aproape imposibila atunci cand se lucreaza pe date experimentale, ca in cazul nostru.

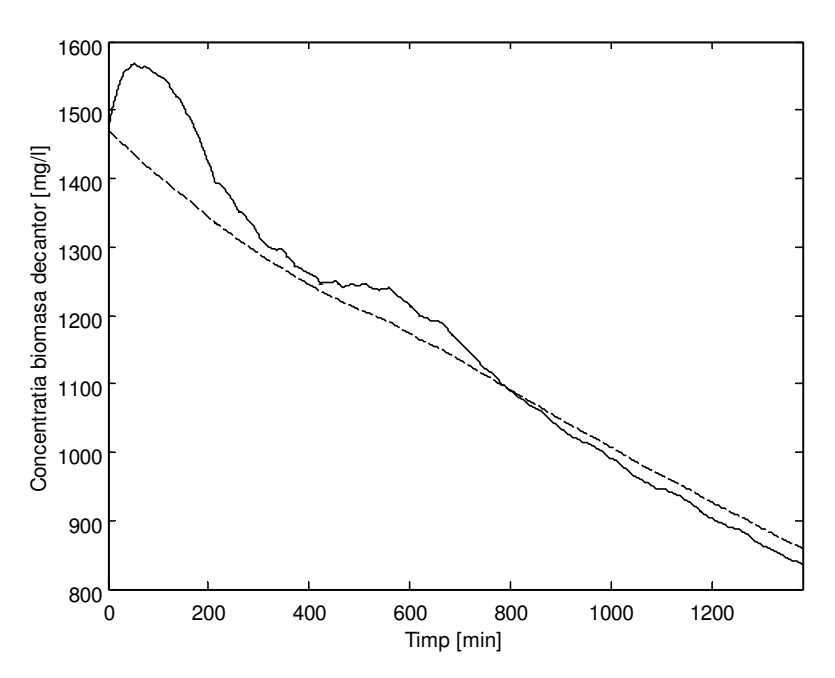

Fig. 5.21: Evolutie biomasa decantor (negru linie continua – marime estimata cu observer Luenberger, negru linie intrerupta – marime estimata cu filtru Kalman)

## Bibliografie

[Bas90] Bastin, G., Dochain, D., *Online Estimation and Adaptive Control of Bioreactors*, Elsevier, 1990.

[Bus23] Buswell, A.M., Long, H.L., *Microbiology and Theory of Activated Sludge*, Journal of American Pollution Wks. Assn., Vol. 10, No.2, 1923.

[Car02] Caraman S., Ceangă E., Frangu L., Mencinicopschi Gh., *Modelarea şi conducerea proceselor biotehnologice*, Editura Didactică şi Pedagogică, Bucureşti, 2002.

[Daw92] Dawson, D.M., Qu, Z., Caroll, J.C., *On state estimation and output feedback problems for nonlinear uncertain dynamic systems*, Systems & Control Letters, Vol. 18, Nr. 3, Pp. 217-222, 1992.

[Fla95] Flaus, J.M., ş. a., *Adaptive Algorithm for Estimation and Control FedBatch Bioprocesses*, Laboratiore des Sciences du Genie Chimique, Nancy, France, Pp.349-353, 1995.

[Gau92] Gauthier, J.P., Hammouri, H., Othman, S., *A Simple Observer for Nonlinear Systems. Applications to Bioreactors*, IEEE Trans. on Automatic Control, Vol. 37, No. 6, Pp. 875-880, 1992.

[Kah81] Katoh, M., ş. a., *Analysis and State Estimation of Enzime Kinetic Model for Microbial Growth Processes*, IFAC Control Science and Technology, Pp. 2803-2808, Kyoto, Japan, 1981.